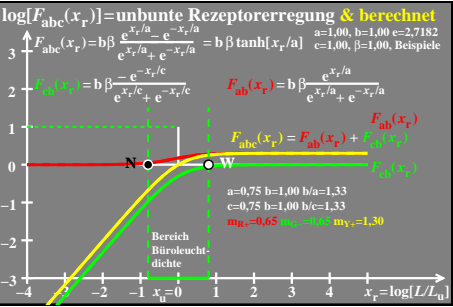

ego51−4a